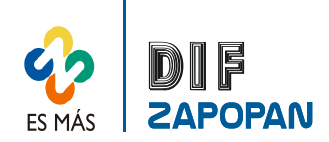

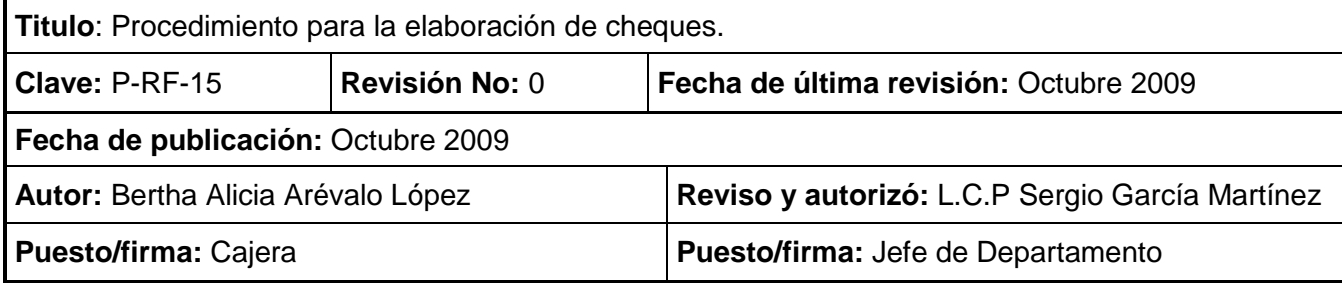

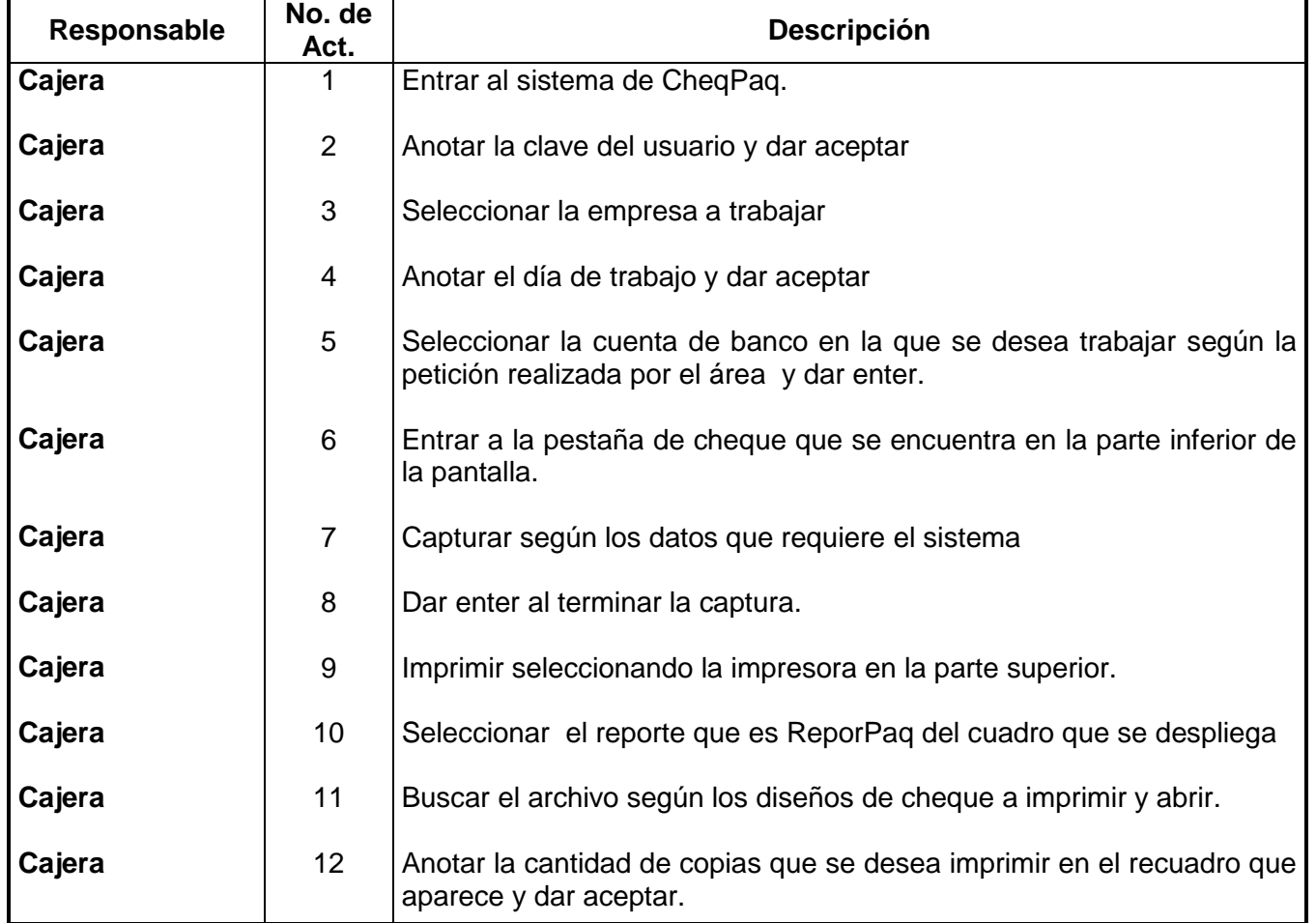

## **Procedimiento**

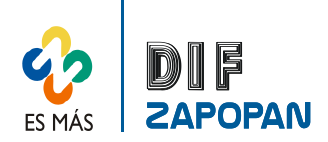

2 de 4

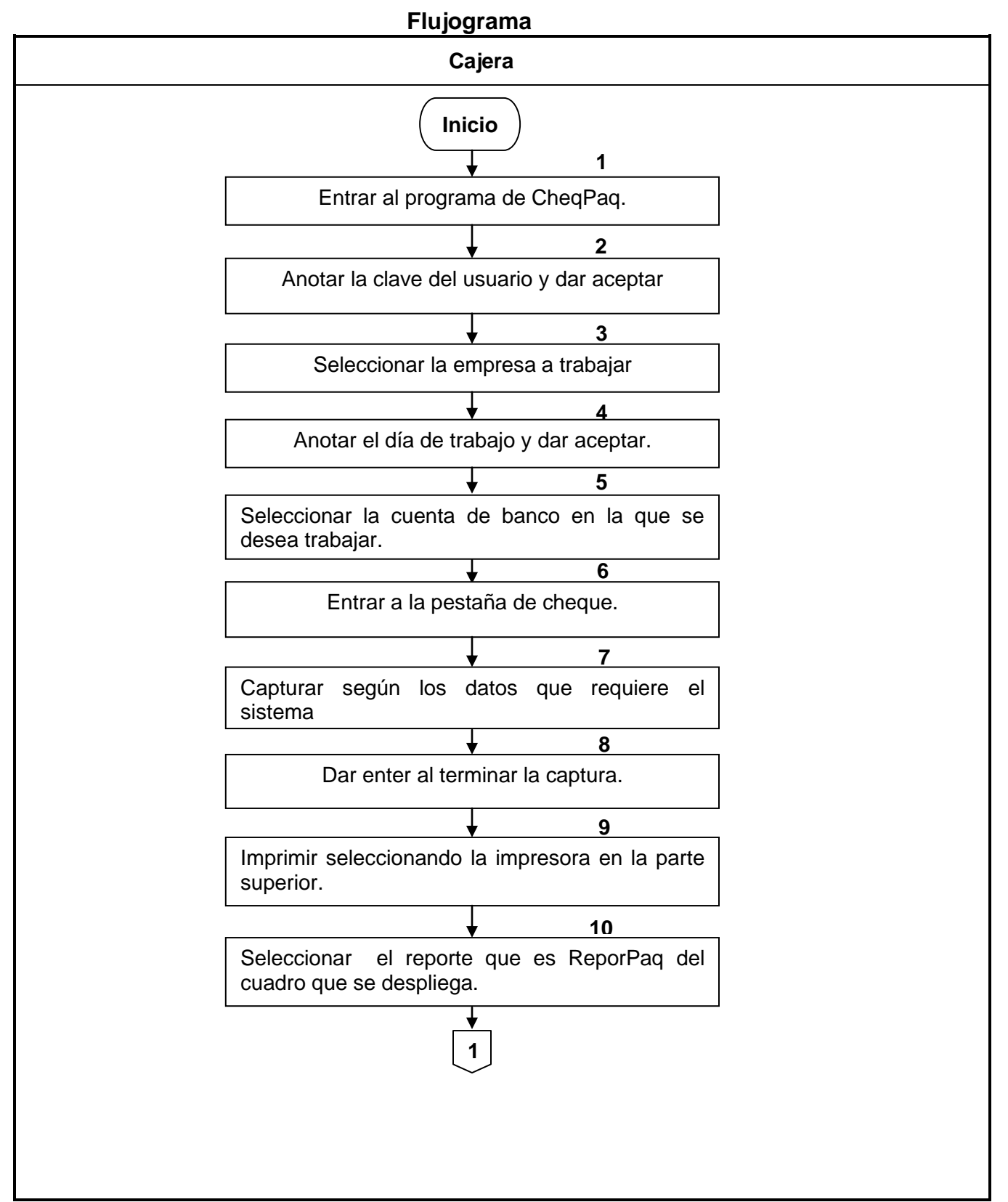

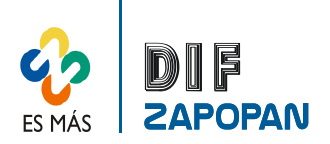

3 de 4

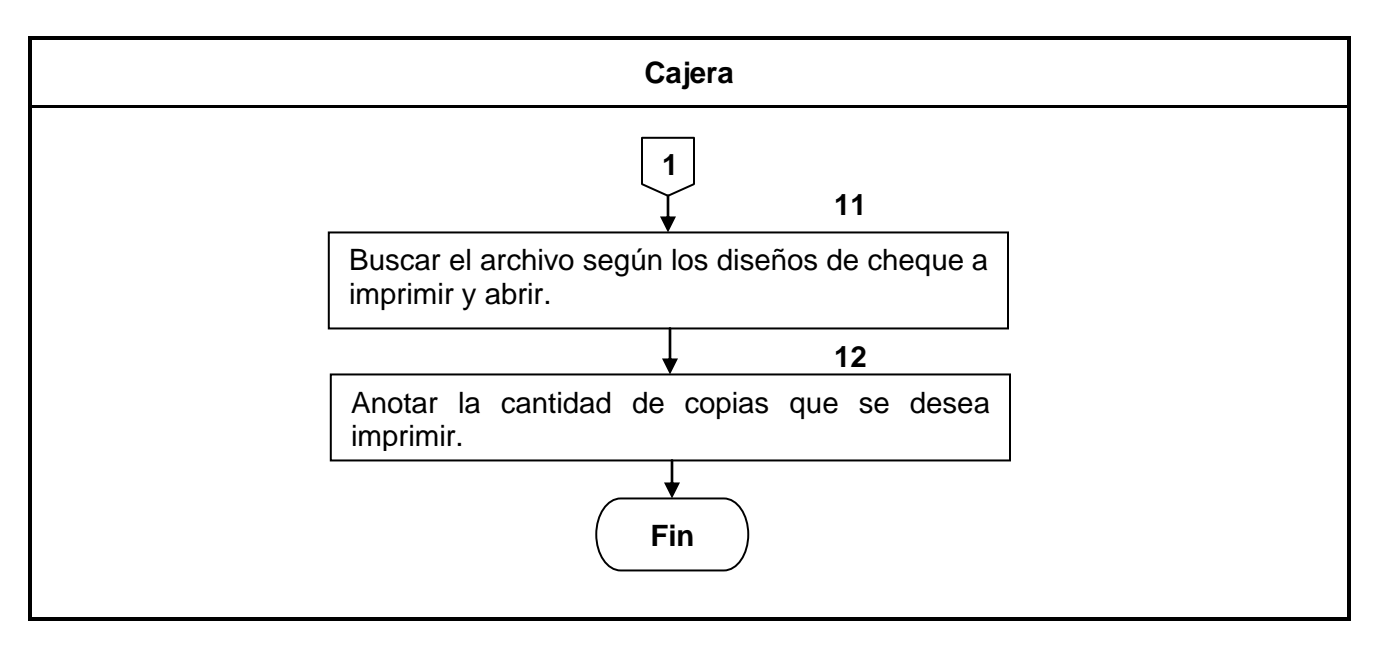

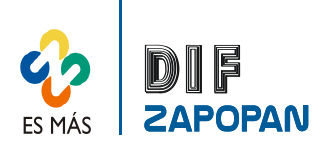

## -<br>4 de 4

## **Hoja de registro de cambios**

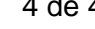

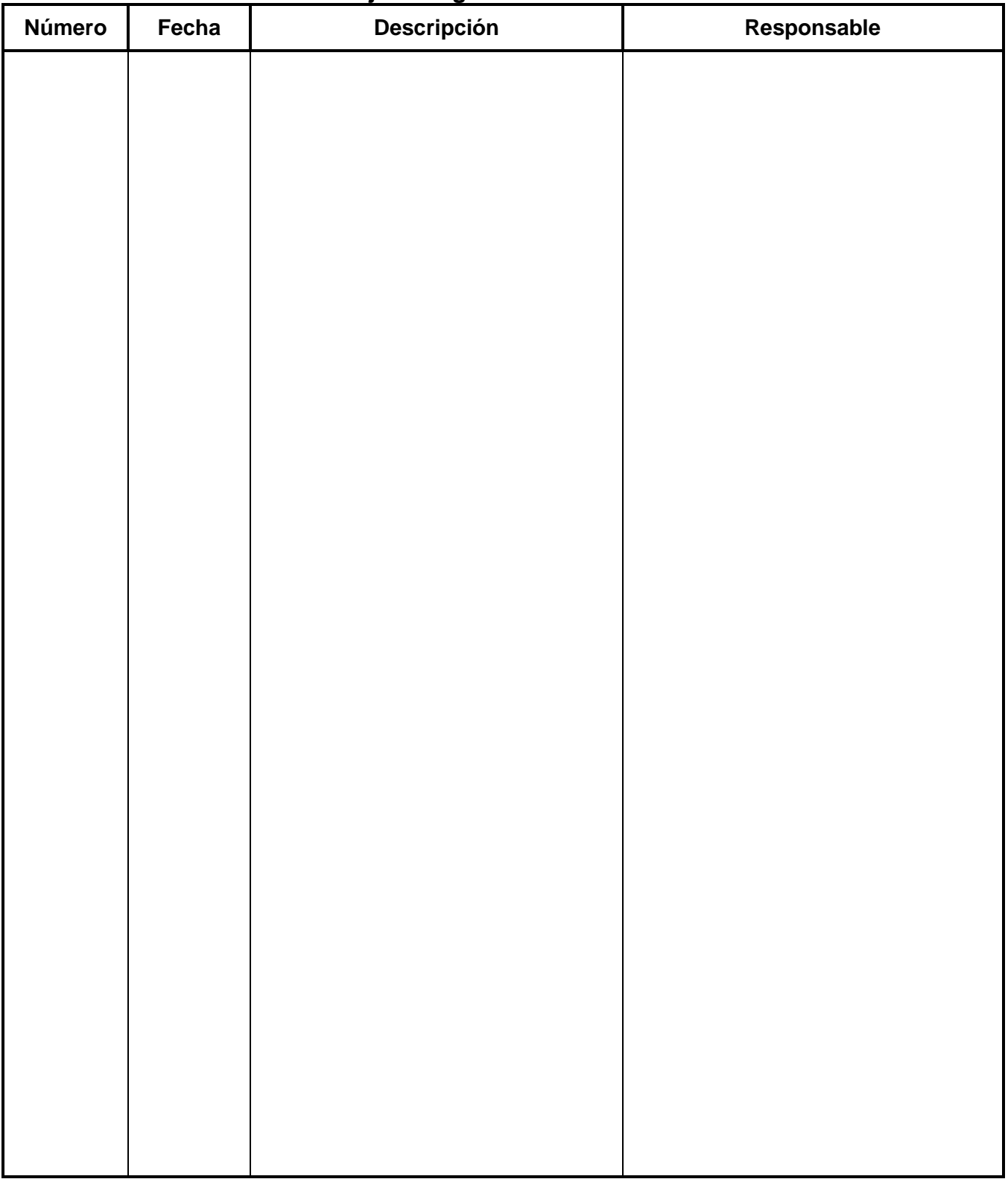